# Timing Comparisons

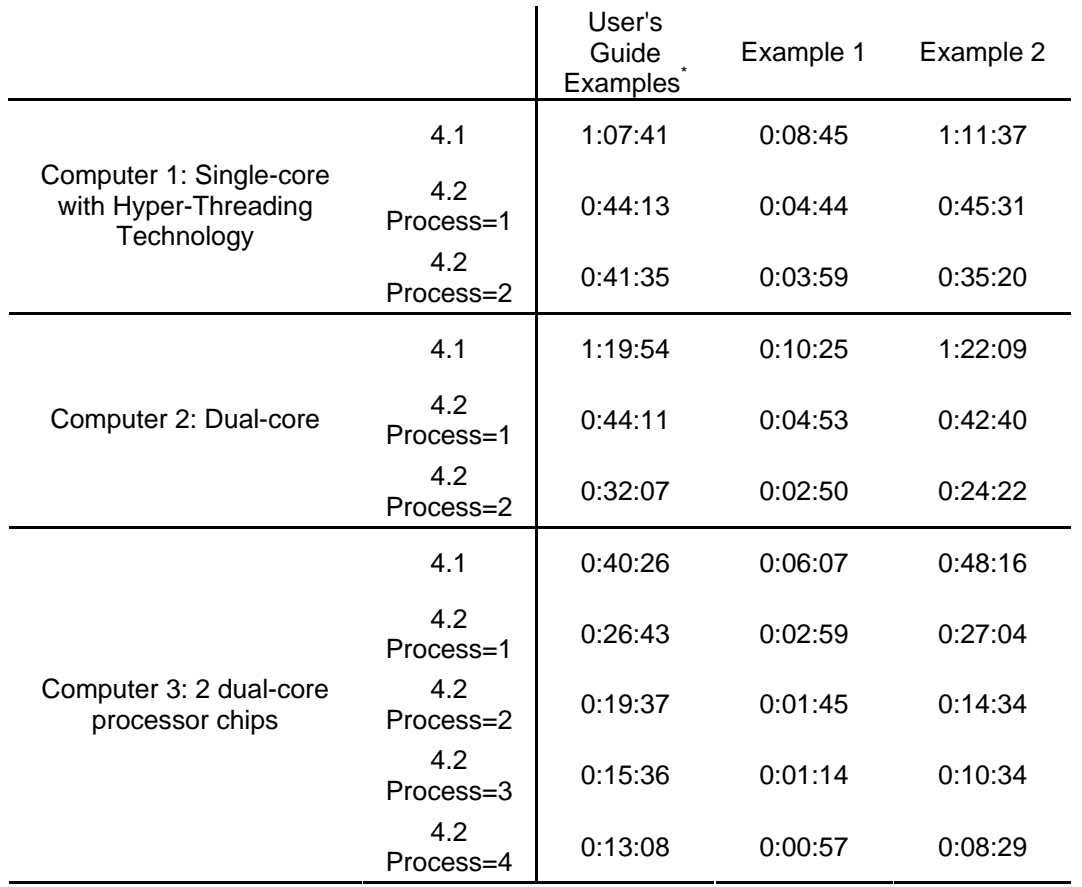

\* Not all User's Guide examples are currently parallelized. Parallel computing is available for mixture models, models with missing data, and models with numerical integration. Slower examples get the most benefit, such as Example 1 and Example 2.

### **Description of examples:**

Example 1: Factor mixture model with 2 dimensions of integration, 2 classes, 18 binary outcomes, and n=3314

Example 2: Factor mixture example with 2 dimensions of integration, 8 classes, 22 outcomes, and n=842

# **Description of computers:**

# **Computer 1: Single-core with Hyper-Threading Technology**

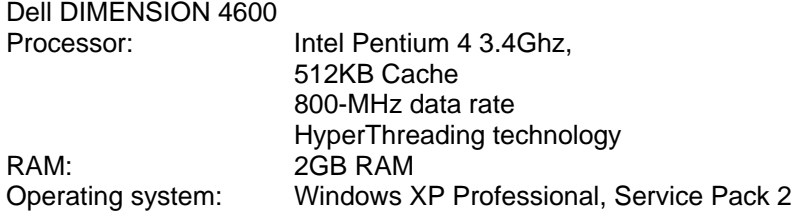

# **Computer 2: Dual-core**

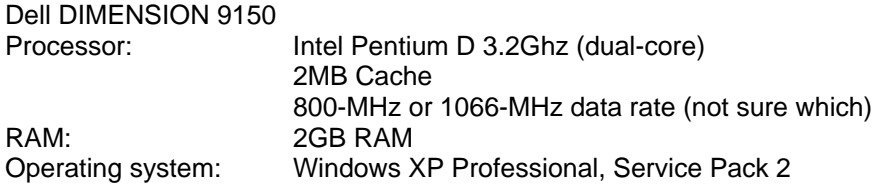

#### **Computer 3: 2 dual-core processor chips**

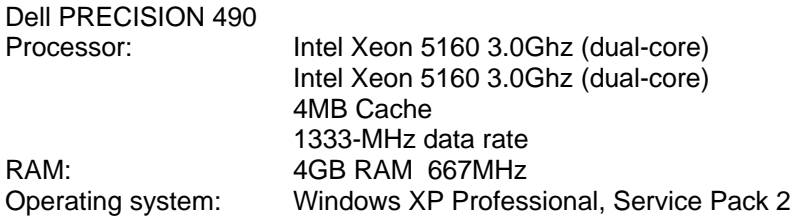